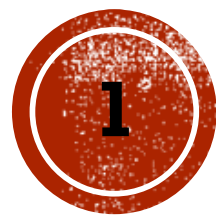

# STRUCTURE DE BASE<br>D'UN PROGRAMME C

Anatomie d'un programme en langage C

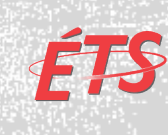

```
/*
 * Programme: CalculSalaire
 * Ce programme saisit le taux horaire d'un employé et le nombre d'heures travaillées,
 * calcule le salaire à verser et l'affiche à l'écran.
 \astCommentaires
 * Auteur: Vincent Lacasse
 * Date: 2016-08-31
 * Version 1.0
 \ast/Commandes de
#include \leqstdio.h>
                                                                            préprocesseur
#include \leqstdlib.h>
                Point d'entrée au programme
int main(void) \rightarrow₹
                                                                        Déclarations de 
    double salaire horaire; /* Salaire horaire de l'employé. */
                                                                        variables 
    int nb_heures;
                           /* Nombre d'heures travaillées. */
    double total;
                           /* Salaire à verser à l'employé. */
                                                                         (et commentaires explicatifs)
    /* On saisit le salaire horaire. */
    printf("Veuillez entrer le salaire horaire : ");
    scanf("%lf", &salaire horaire);
    /* On saisit le nombre d'heures travaillées. */
    printf("Veuillez entrer le nombre d'heures de travail : ");
                                                                        Instructions
    scanf("s<sub>i</sub>", &nb heures);
                                                                         (exécutées de haut en 
                                                                        bas)
    /* On calcule le salaire à verser. */total = nb_{heures} * salaire_{horaire;}/* On affiche le salaire à verser à l'employé. */
    printf("Le salaire à verser est : %.2f$\n", total);
    return EXIT SUCCESS;
ł
```
### COMMANDES DE PRÉPROCESSEUR

#### **Syntaxe:**

#include <*fichier\_de\_la\_librairie\_standard*>

**OU** 

#include "*fichier\_utilisateur*"

**Syntaxe (de base):**  #define *IDENTIFICATEUR valeur\_de\_remplacement*

### FORMATS DE COMMENTAIRES

- § Il existe deux formats: en-ligne et en bloc.
- § **Commentaires en-ligne:** Doit obligatoirement tenir sur une ligne. Peut se trouver suite à une instruction

//Calcul du total

 $z = x*x$  % y; //Selon la formule de Yves Bergeron

§ **Commentaire en bloc:** Peuvent s'étendre sur plusieurs lignes, sont délimités par **/\*** et **\*/**

> /\* Programme: Calcul du salaire Auteur: Vincent Lacasse \*/

### DECLARATION D'UNE VARIABLE

- § **Avant d'utiliser** une variable nous devons la déclarer
- § C'est par ce procédé que le système réserve l'espace mémoire nécessaire pour stocker l'information de la variable
- § En C, la déclaration doit se faire au début d'un bloc de fonction

```
Syntaxe: 
type identifiant[=valeur initiale];
Exemples:
int credits=4; /* Nombre de crédits du cours, 4 par défaut */
char note; /* La note finale obtenue */
```
### **IDENTIFIANT D'UNE VARIABLE**

- § L'identifiant doit respecter les règles suivantes:
	- § Ne peut être composé que de **lettres alphabétiques non accentuées**, de **chiffres** ou du **caractère de soulignement** (\_).
	- Doit obligatoirement commencer par une lettre alphabétique
	- § Ne doit pas être un mot réservé du langage

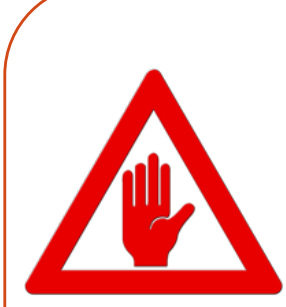

#### **Conventions:**

- Un nom de variable commence par une lettre minuscule;
- Si le nom se compose de plusieurs mots, on sépare les mots par un \_ (snail case), par exemple:

#### *nombre\_heures\_travaillees*

- Pour faciliter la compréhension, le nom de variable **doit** représenter son contenu.

### TYPES ENTIERS (SOUS VISUAL STUDIO)

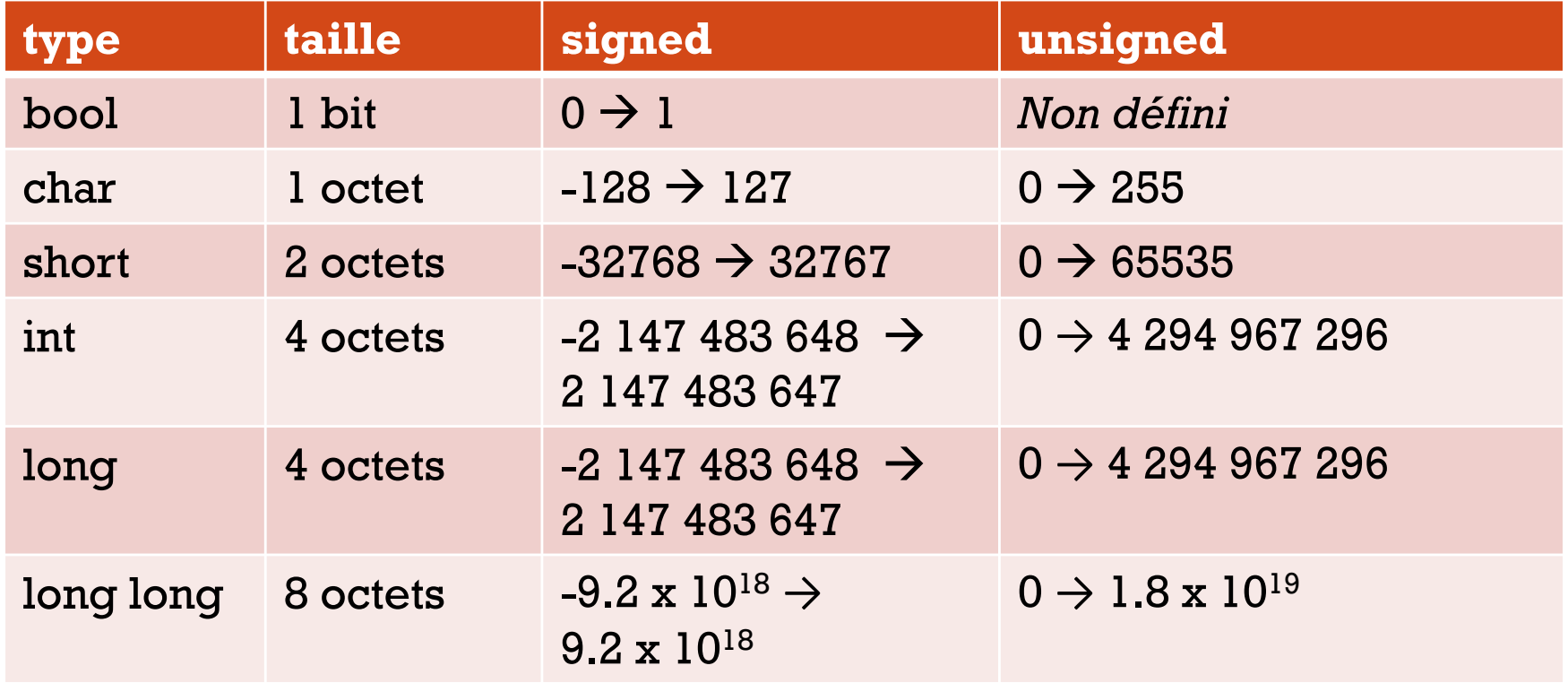

Réf.: https://msdn.microsoft.com/en-us/library/s3f49ktz.aspx

## TYPES RÉELS (SOUS VISUAL STUDIO)

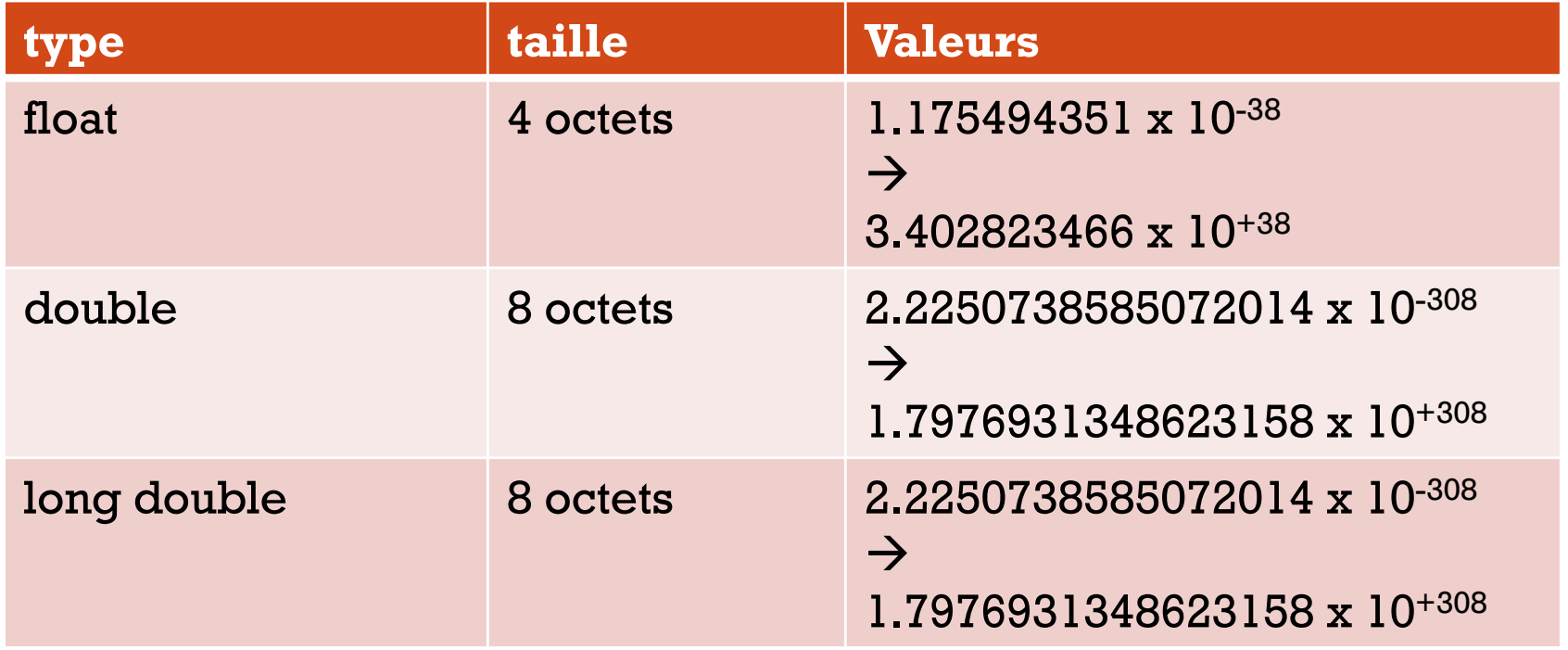

Réf.: https://msdn.microsoft.com/en-us/library/s3f49ktz.aspx

# LES ENTRÉES/SORTIES

#include <stdio.h>

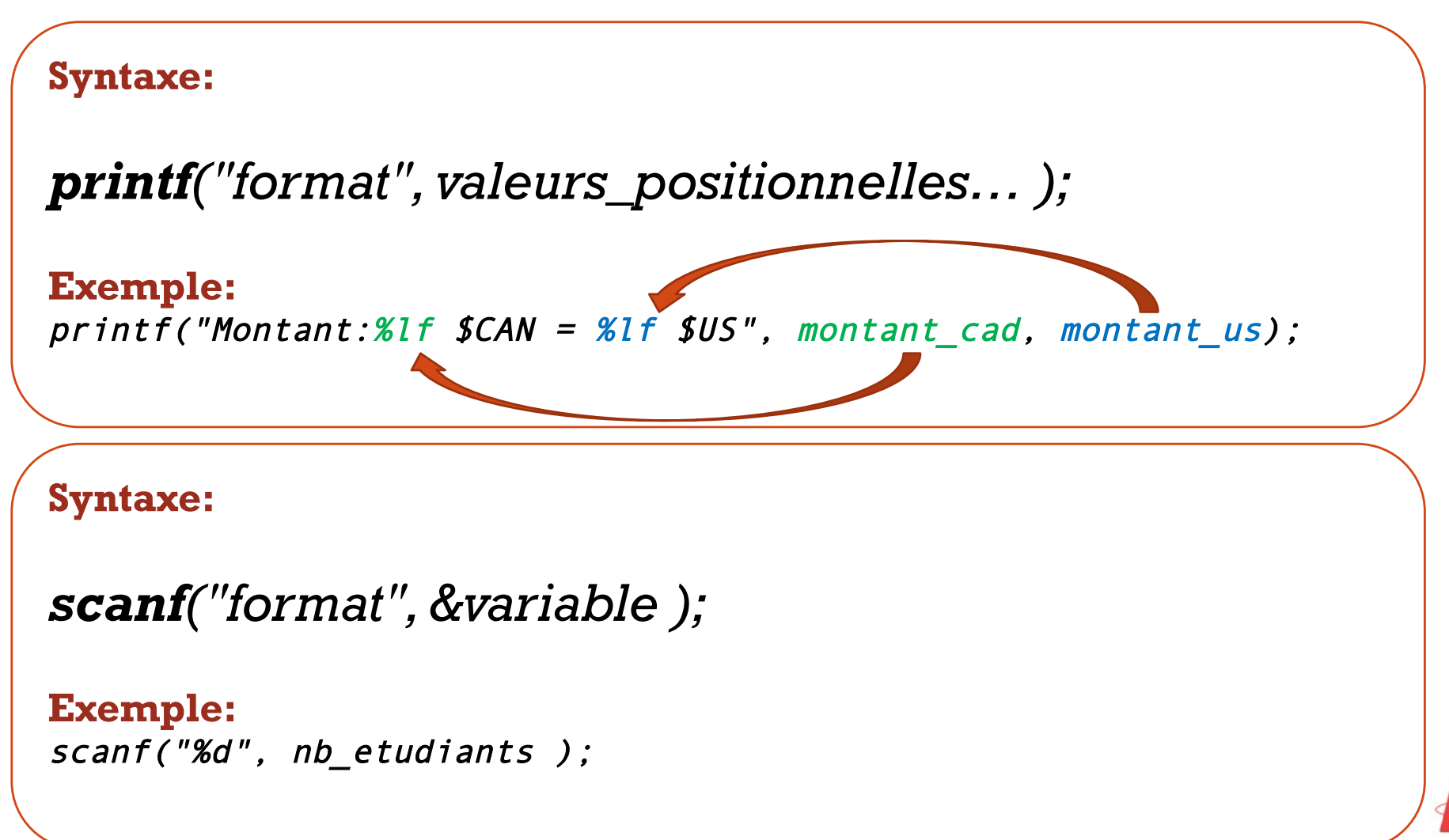

# FORMATS FRÉQUENTS

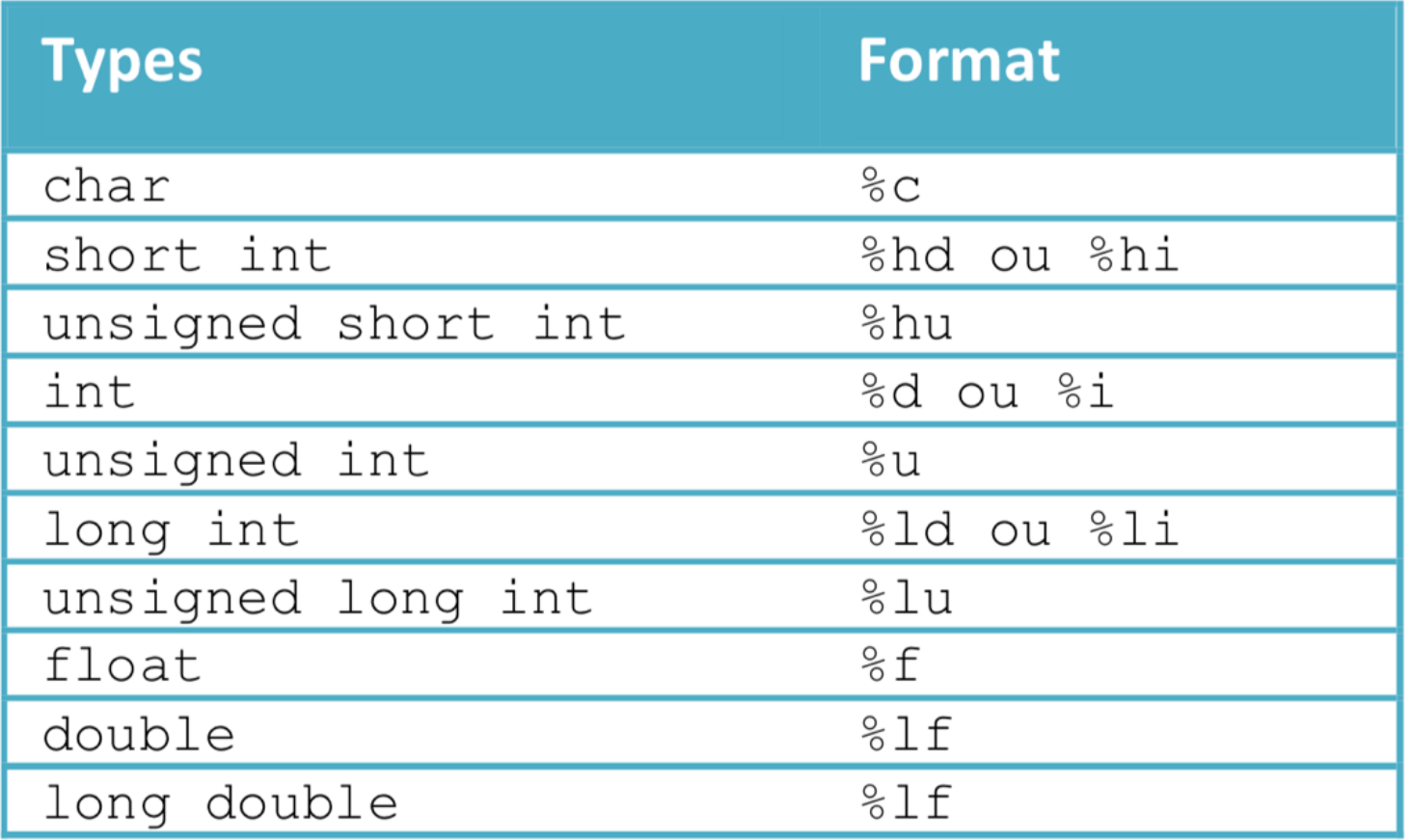

# CARACTÈRES D'ÉCHAPPEMENT

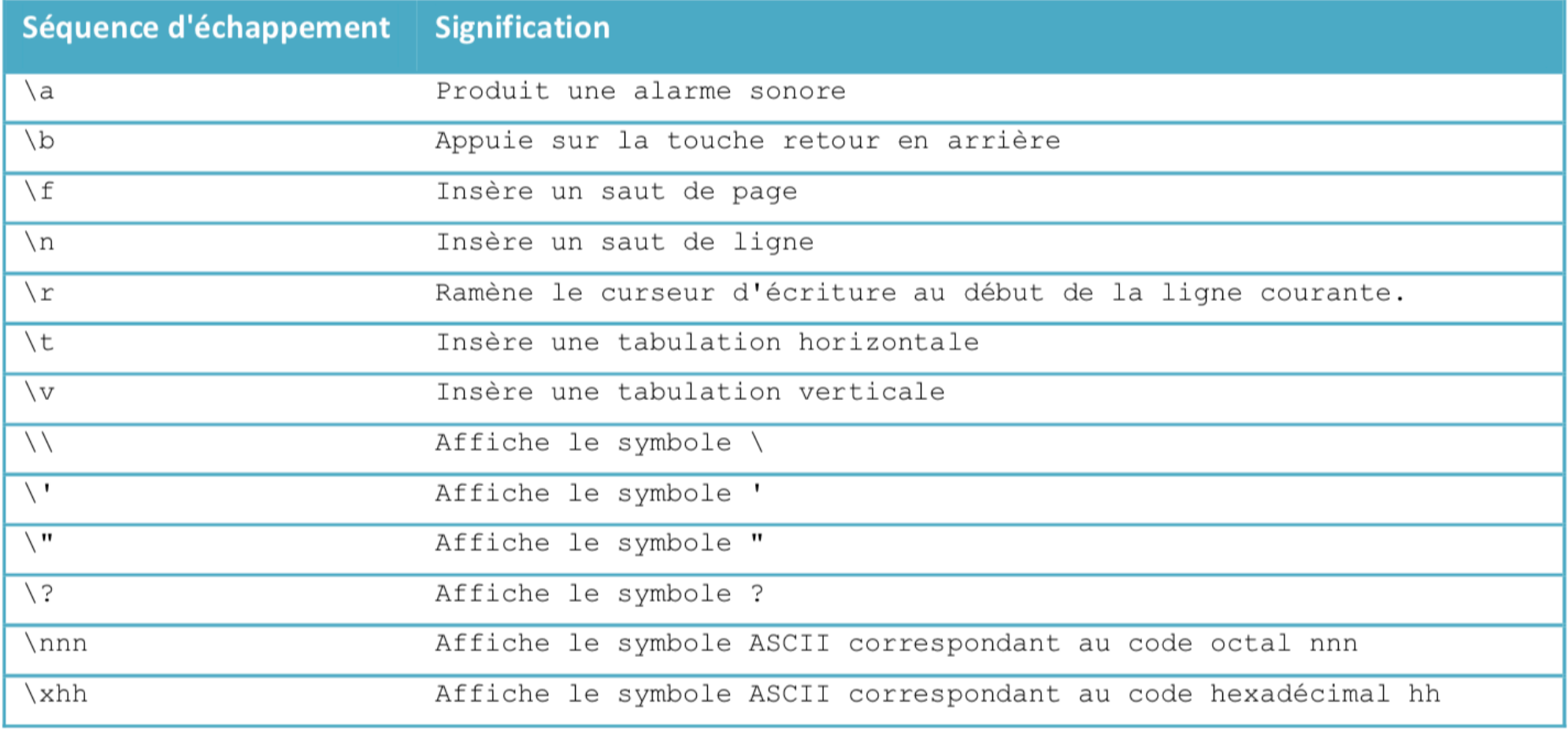